## Berechtigungsgruppen per MMC pflegen [HVF&PH]

## 02.05.2024 12:24:28

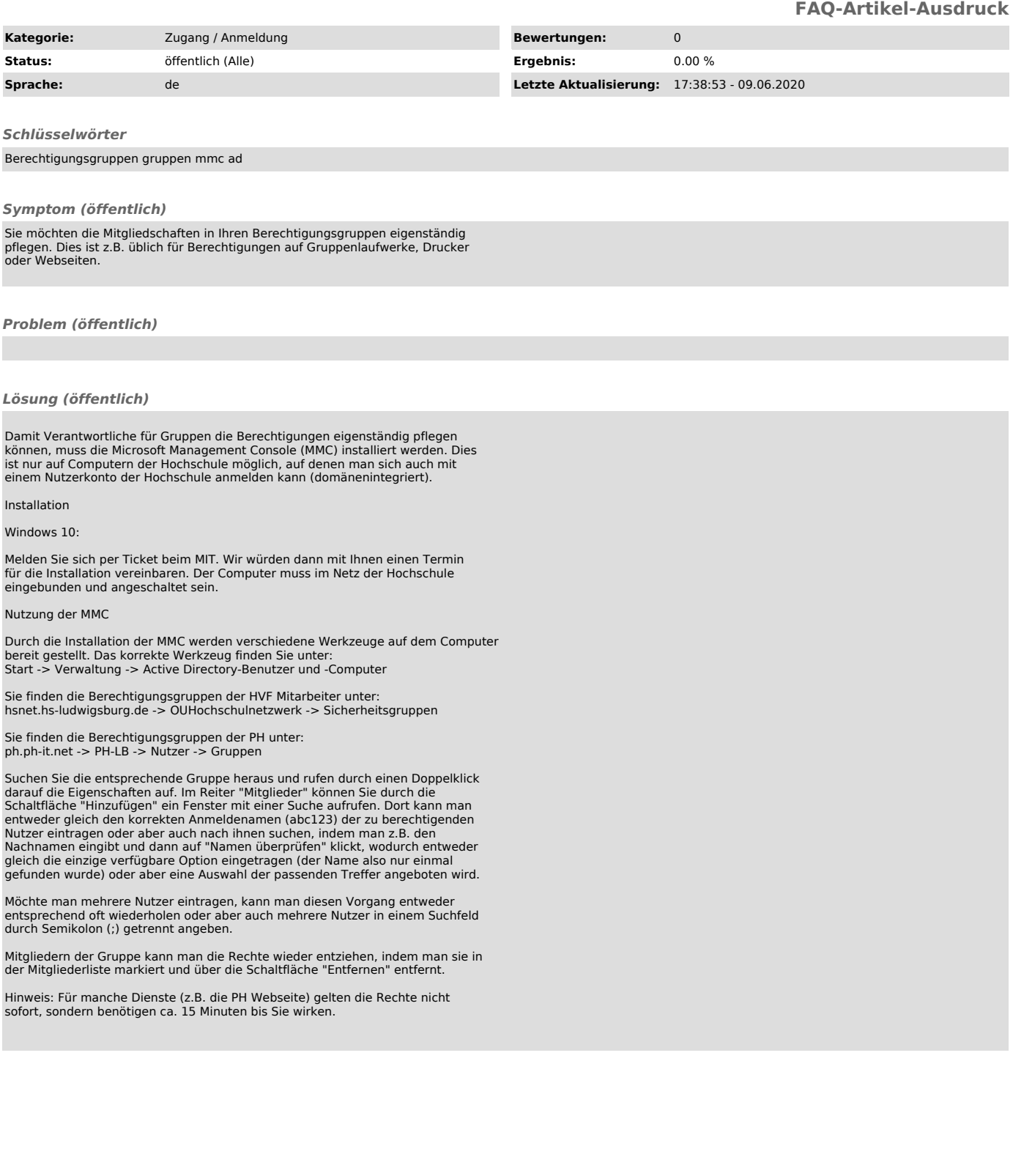